# **Lösung: Semestrale Softwaretechnik I – WS02/03**

### **1.)Klassendiagramm**

#### **a) Klassenaufbau**

Zur Umsetzung der Beziehung zwischen Auto und Rad gibt es mehrere Möglichkeiten. In diesem Beispiel wird eine qualifizierte Assoziation verwendet. Ebenso können statt der Aggregationen Kompositionen verwendet werden.

Siehe unten.

#### **b) Attribute und Assoziationen**

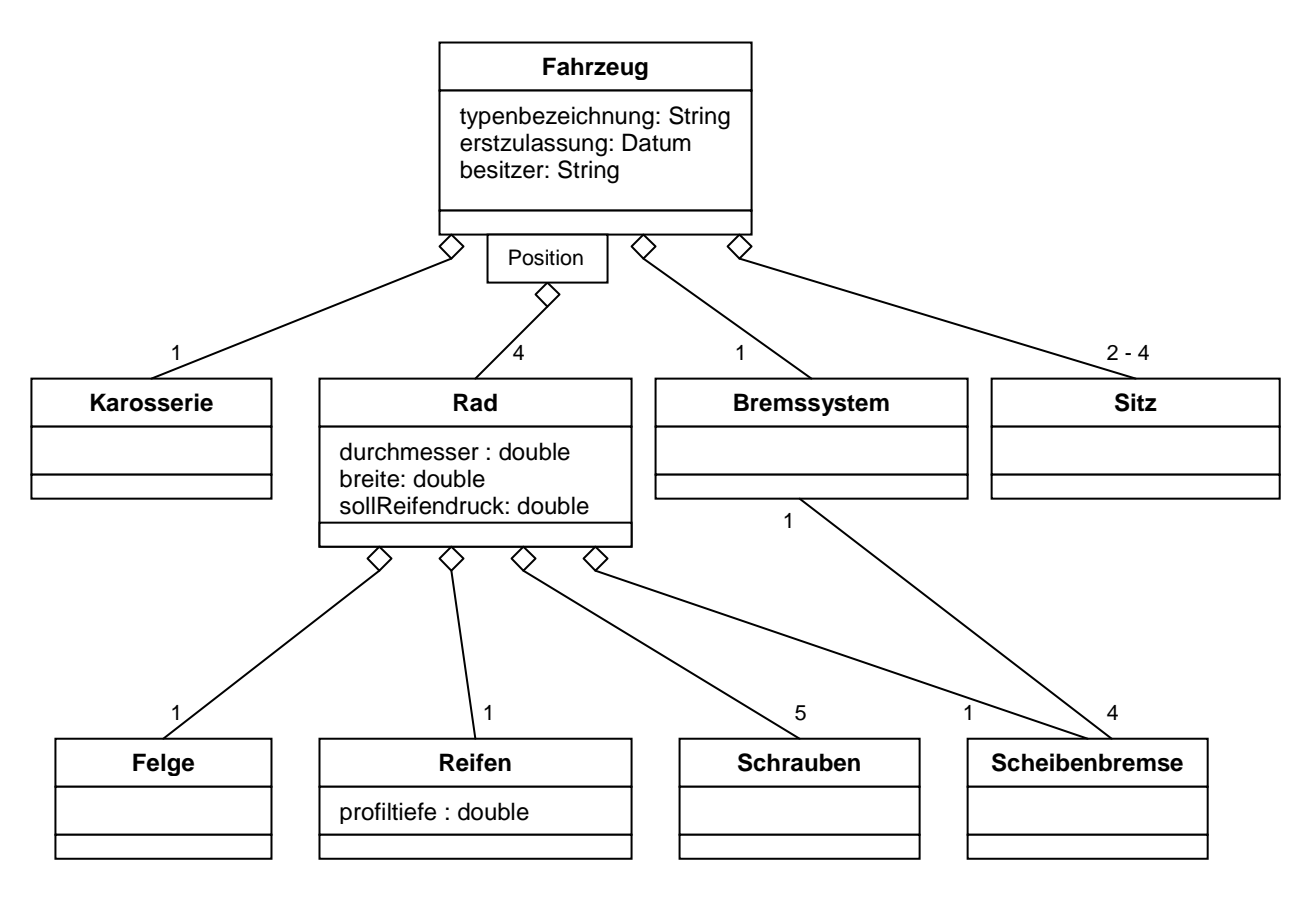

Position = {vorneRechts, vorneLinks, hintenRechts, hintenLinks}

### **c) OCL**

context Fahrzeug f inv: f.rad[vorneLinks].sollReifendruck == f.rad[hintenLinks].sollReifendruck

context Fahrzeug f inv: f.rad[vorneRechts].sollReifendruck == f.rad[hintenRechts].sollReifendruck

context Fahrzeug f inv: f.rad[vorneLinks].reifen.profiltiefe == f.rad[vorneRechts].reifen.profiltiefe

context Fahrzeug f inv: f.rad[hintenLinks].reifen.profiltiefe == f.rad[hintenRechts].reifen.profiltiefe

# **2.)Verhaltensspezifikation**

### **a) Sequenzdiagramme**

Bei den Sequenzdiagrammen sind verschiedene Abläufe möglich. Bewertet wird hier die korrekte Darstellung eines Ablaufes, d.h. das SD muss in sich konsistent sein. Ebenso gibt es bei der Interpretation der Aktivitätsbalken verschiedene Möglichkeiten.

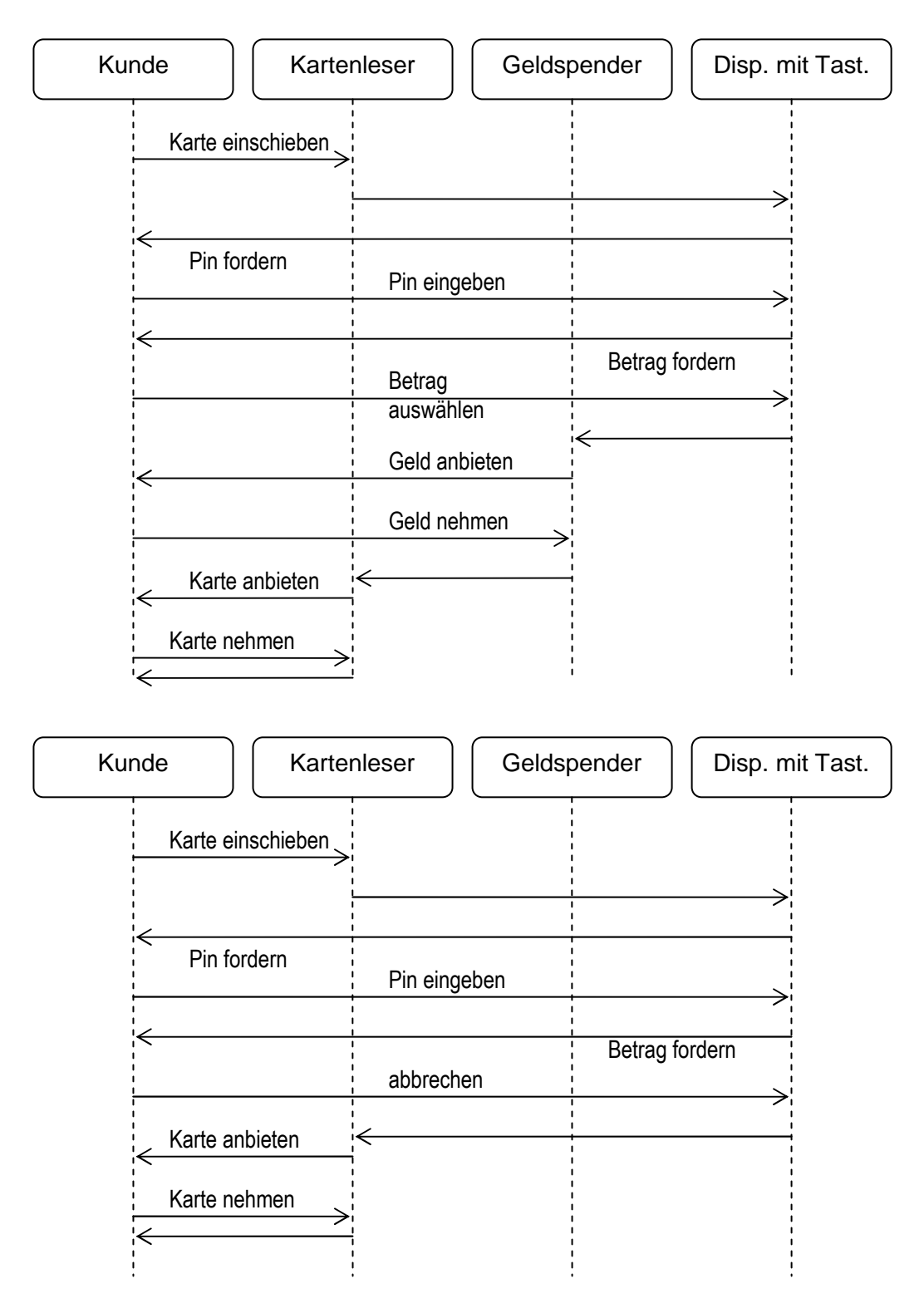

# **b) Statechart**

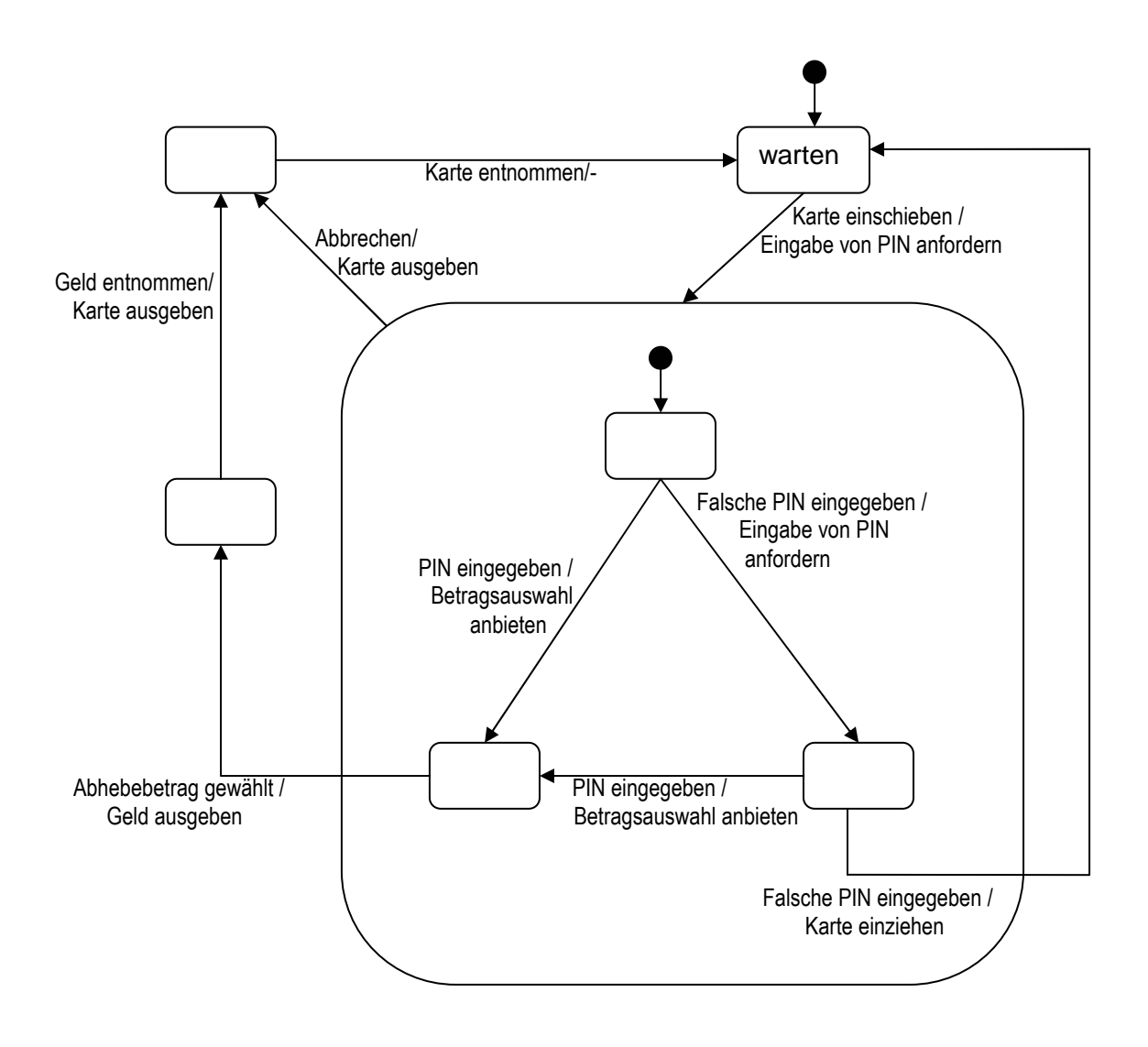

# **3.) Testdefinition / JUnit**

# **a) Äquivalenzklassen**

Aufgrund der relativ geringen Komplexität der Methode, ist zu erwarten, dass sich die Anzahl der Tests etwa bei 10 bewegt. Folgende Kriterien für die Unterteilung in Äquivalenzklassen werden identifiziert:

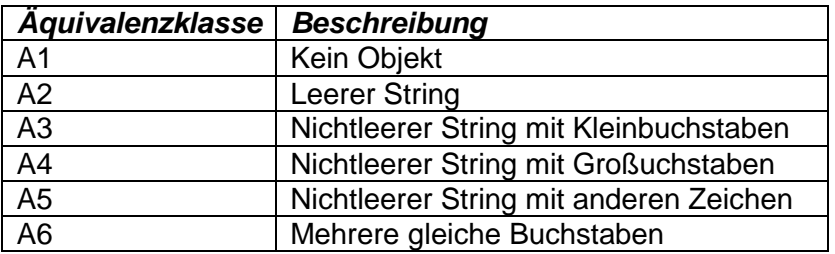

Wie in der Softwaretechnik oft üblich, gibt es hier keine absolut korrekte Lösung. So kann die Äquivalenzklassenbildung durchaus verfeinert werden.

### **b+c) Eingabestrings, die die Äquivalenzklassen repräsentieren.**

Wir wählen:

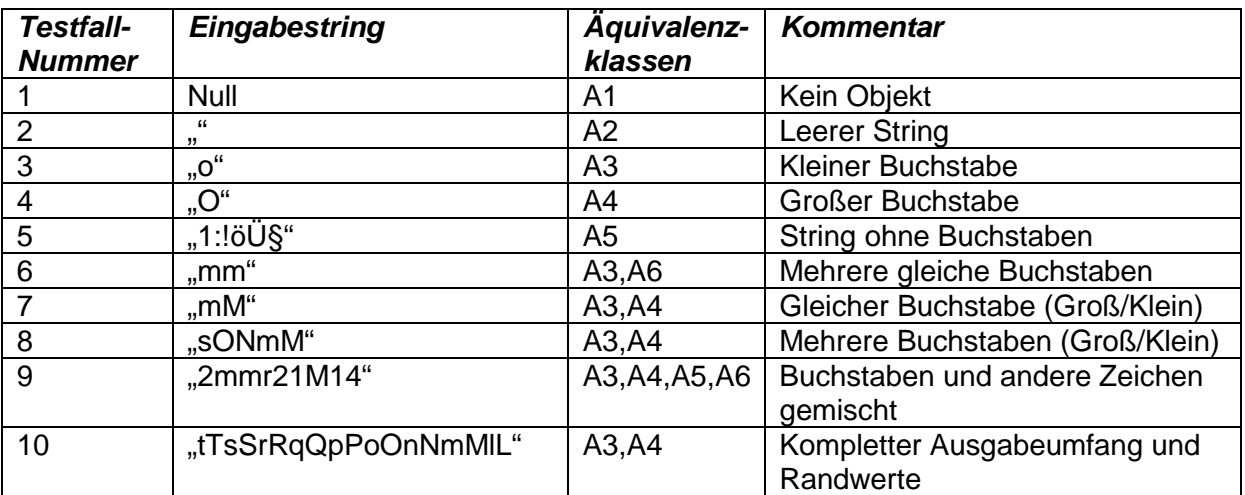

Dabei ist eine Grenzfallanalyse bereits enthalten, die auch folgende Fälle betrachtet:

- Prüfung der ASCII-Zeichen an den Randwerten {l,m,s,t,L,M,S,T} des Bereichs [m-sM-S] (Fall 10)
- Prüfung, ob erstes und letztes Zeichen im String korrekt bearbeitet werden (Fall 8,9)
- Werden gleiche Buchstaben nur einfach ausgegeben (Fall 6.9)
- Werden Groß- und Kleinbuchstaben derselben Sorte unterschieden (Fall 7)
- Jedes Zeichen wird einmal getestet (Fall 10)

### **b) Erwartete Ausgaben**

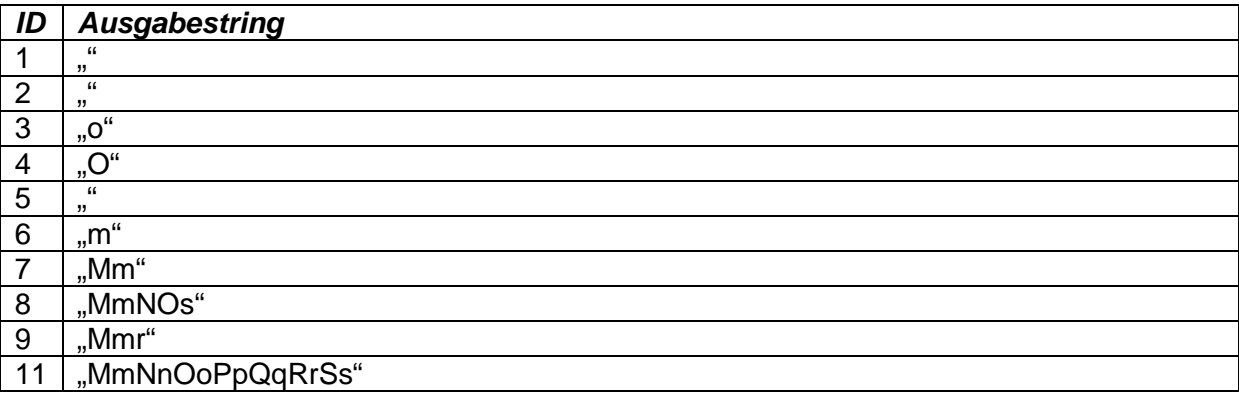

### **d) TestImplementierung**

Es reicht aus, alle Tests in eine Methode zu schreiben. Auf- und Abbau von Testumgebungen mit "setUp" und "tearDown" ist nicht nötig:

import org.junit.\*;

 $\left\{ \right\}$ 

public class StringAnalyserTest extends TestCase {

```
\frac{1}{x}* Prüfung aller 11 identifizierten Fälle in je einer Zeile
\star
```

```
public void testContainsCharacters () {
```

```
assertTrue(StringAnalyzer.containsCharacters(null).equals(""));
           assertTrue(StringAnalyzer.containsCharacters("").equals(""));
           assertTrue(StringAnalyzer.containsCharacters("o").equals("o"));
           assertTrue(StringAnalyzer.containsCharacters("O").equals("O"));
           assertTrue(StringAnalyzer.containsCharacters("1:!öU§").equals(""));
           assertTrue(StringAnalyzer.containsCharacters("mm").equals("m"));
           assertTrue(StringAnalyzer.containsCharacters("mM").equals("Mm"));
           assertTrue(StringAnalyzer.containsCharacters("sONmM").equals("MmNOs"));
           assertTrue(StringAnalyzer.containsCharacters("2mmr21M14").equals("Mmr"));
assertTrue(StringAnalyzer.containsCharacters("tTsSrRqQpPoOnNmMlL").equals("MmNnOoPpQqRrSs"));
  \}
```
# **4.) Testfallüberdeckung**

## **a) Kontrollflussgraph**

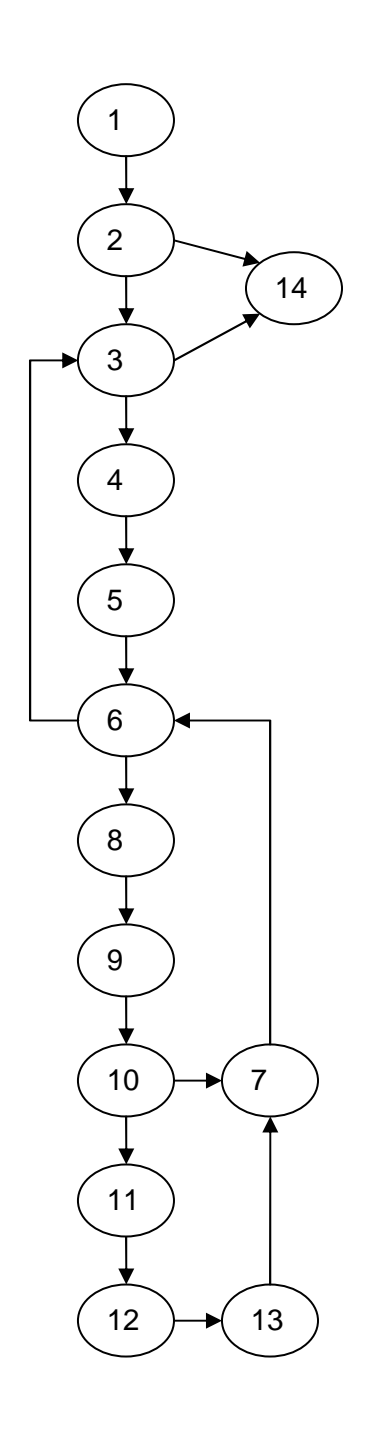

### **b) Anweisungsüberdeckung**

Ein einziger Datensatz ist bereits ausreichend, um eine Anweisungsüberdeckung zu erreichen. Wir wählen:

#### Eingabe: {4,3}

Anweisungen werden in dieser Reihenfolge ausgeführt: 1-2-3-4-5-6-8-9-10-11-12-13-7-6-3-4-5-6-8-9-10-7-6-3-14 und überdeckt damit alle Anweisungen.

### **c) Zweigüberdeckung**

```
Die Zweigüberdeckung erfordert
Eingabe: {4,3} Zweige: 1-2-3-4-5-6-8-9-10-11-12-13-7, 10-7, 7-6, 6-3-14
Eingabe: {1} 1-2-14
```
#### **d) Pfadüberdeckung**

Es gibt unendlich viele Pfade durch den Graphen, da Schleifen enthalten sind, die aus dem while- und dem for-Statement entstehen. Eine Pfadabdeckung ist daher nicht möglich.

### **e) Beispiel für zwingend zwei Testfälle für den C0-Test**

Sei ein Attribut a vom Typ int gegeben:

```
public void method (int a) {
   if (a > = 0)a--;else
     a++;}
```
## **5.)Invarianten / Vor-/Nachbedingungen**

Die Lösung wird in der Fassung der OCL, wie in der Vorlesung vorgestellt. Der weniger komfortable OCL-Standard wird ebenfalls akzeptiert.

#### **a) Invarianten:**

- (1) context Filiale inv: eigentum->size <= 1000
- (2) context Benutzer inv: besitz.eigentümer->size <= 3
- (3) context AusleihObjekt inv:  $besitzer == null$ eigentümer.kunde->contains(besitzer)

oder: context Filiale inv: kunde->contains(eigentum.besitzer)

(4) context Benutzer inv: forall o,p in besitz: o.titel  $==$  p.titel implies  $o == p$ 

oder:

context Ausleihobjekt a,b inv: a.titel == b.titel implies a.besitzer == null  $\parallel$  a.besitzer != b.besitzer

#### **b) Vor-/Nachbedingungen**

- (5) context Filiale::buchauslastung():real pre: exists Buch b: eigentum->contains(b) post:result == {Buch o in kunde.besitz}->size / {Buch o in eigentum}->size
- (6) context Video::alternative():Filiale pre: besitzer != null && exists Video v: v.titel == self.titel && v.besitzer==null post: exists x in result.eigentum: x.titel == titel && x.besitzer==null

oder:

context Video::alternative():Filiale pre: ausleihstatus != "frei" post: exists x in result.eigentum: x.titel == titel && x.ausleihstatus == "frei"

# **6.)Persistente Objekte**

Wie in der Vorlesung besprochen, gibt es mehrere alternative Umsetzungsmöglichkeiten. Eine davon ist im folgenden angegeben. Sie nutzt eine gemeinsame Tabelle für alle Ausleihobjekte und drei Erweiterungstabellen für klassenspezifische Informationen.

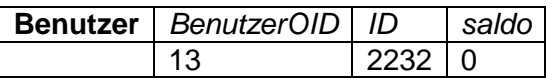

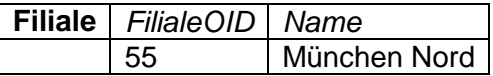

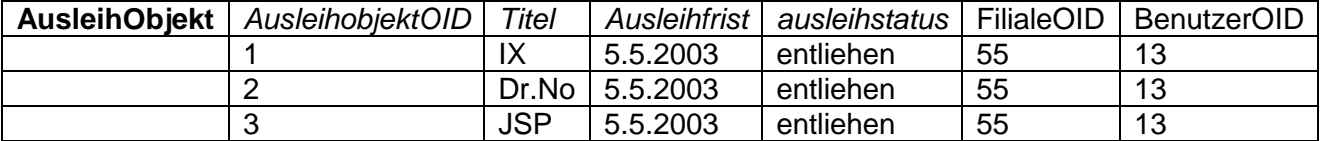

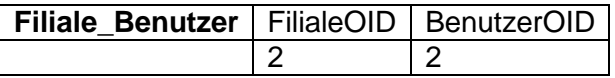

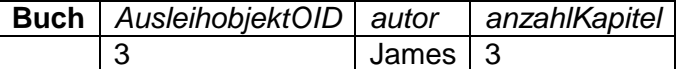

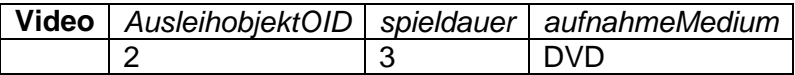

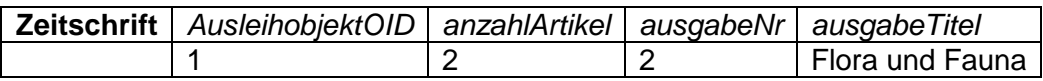